# 出勤紀錄填寫系統手冊

文件建立日期:2015/10/29

文件修改日期:2015/10/29

#### 目錄

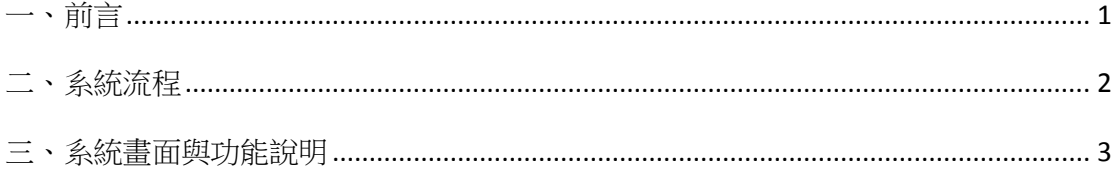

### <span id="page-0-0"></span>一、前言

本系統是對於不需進入 INCCU 線上簽到退系統的計畫類專兼任助理及 約用兼任助理身分所使用。

計畫類專兼任助理及約用兼任助理列表欄位與顯示因為資料類型有 別,有些畫面的識別顯示欄位會有些增減。

## <span id="page-1-0"></span>二、系統流程

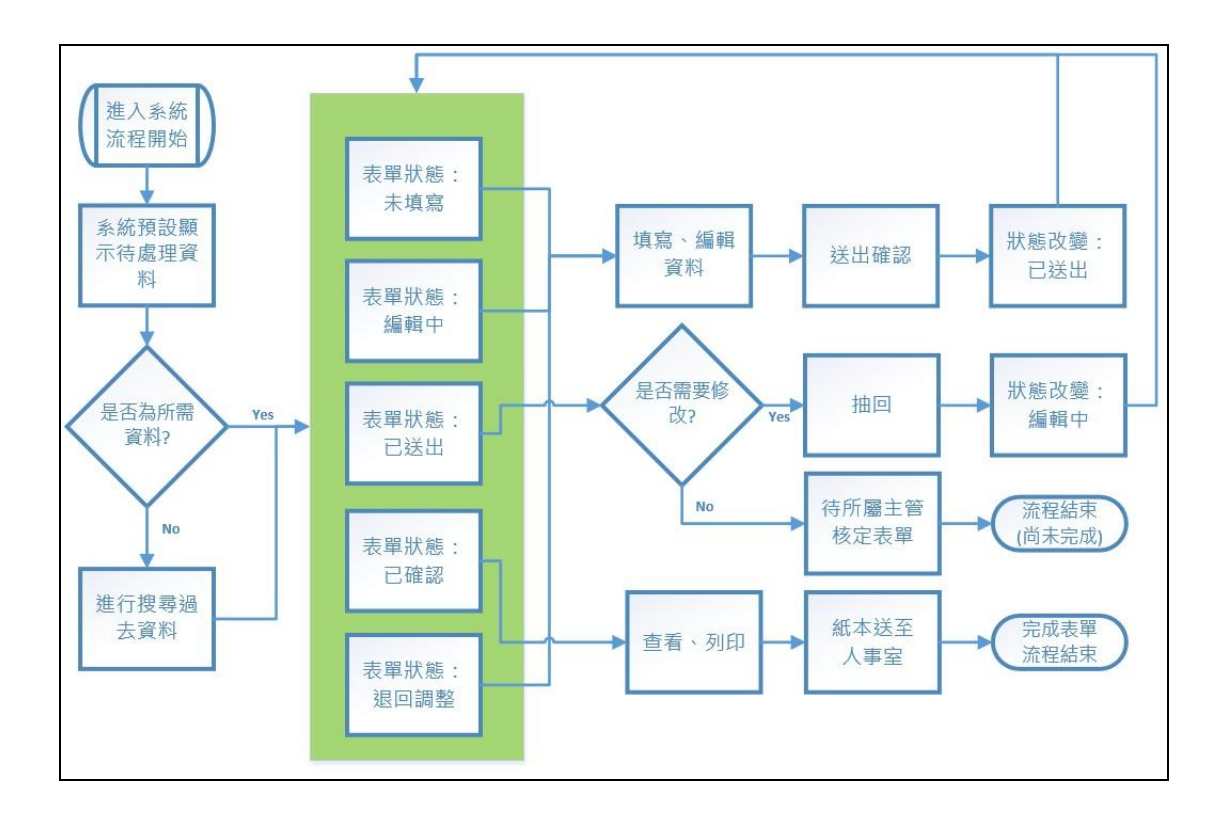

## <span id="page-2-0"></span>三、系統畫面與功能說明

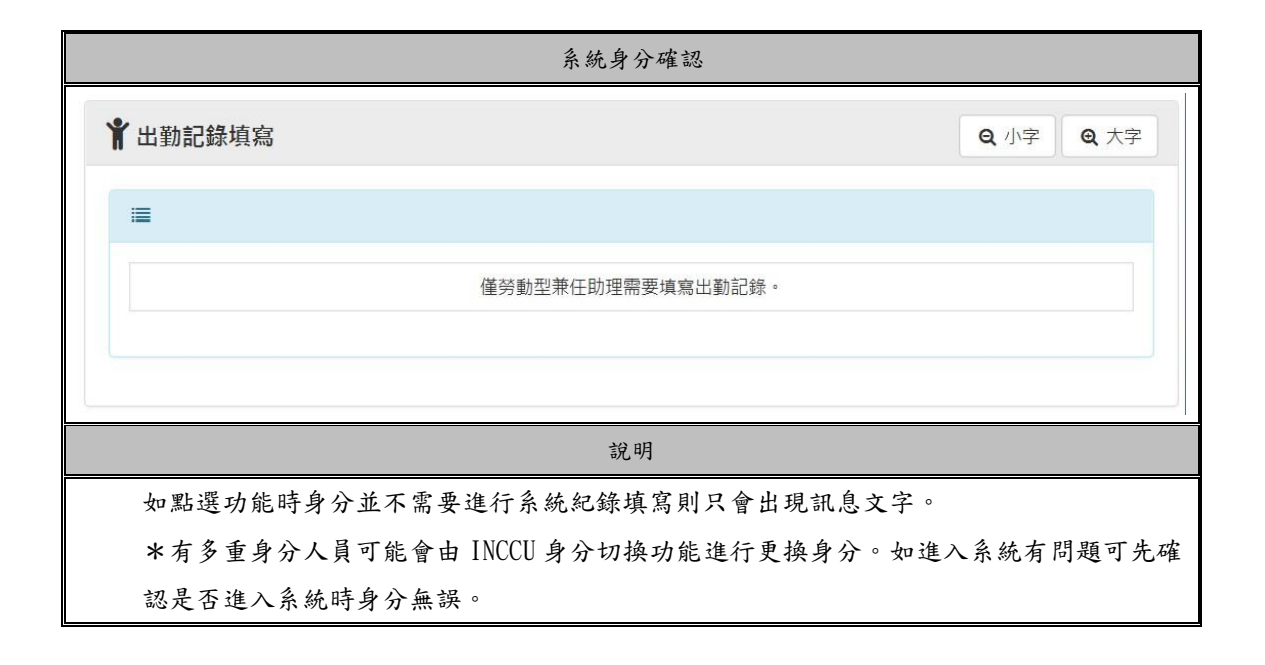

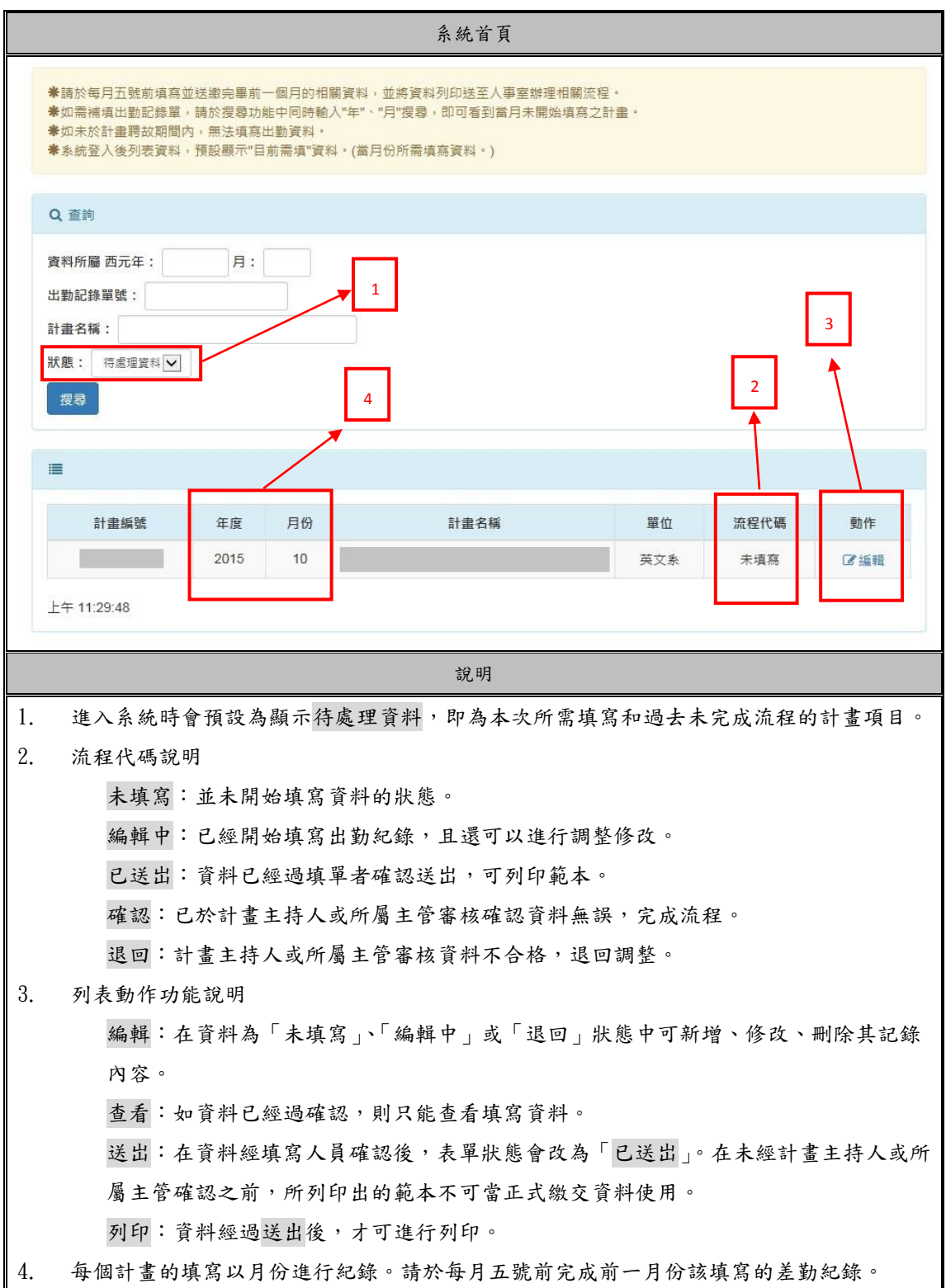

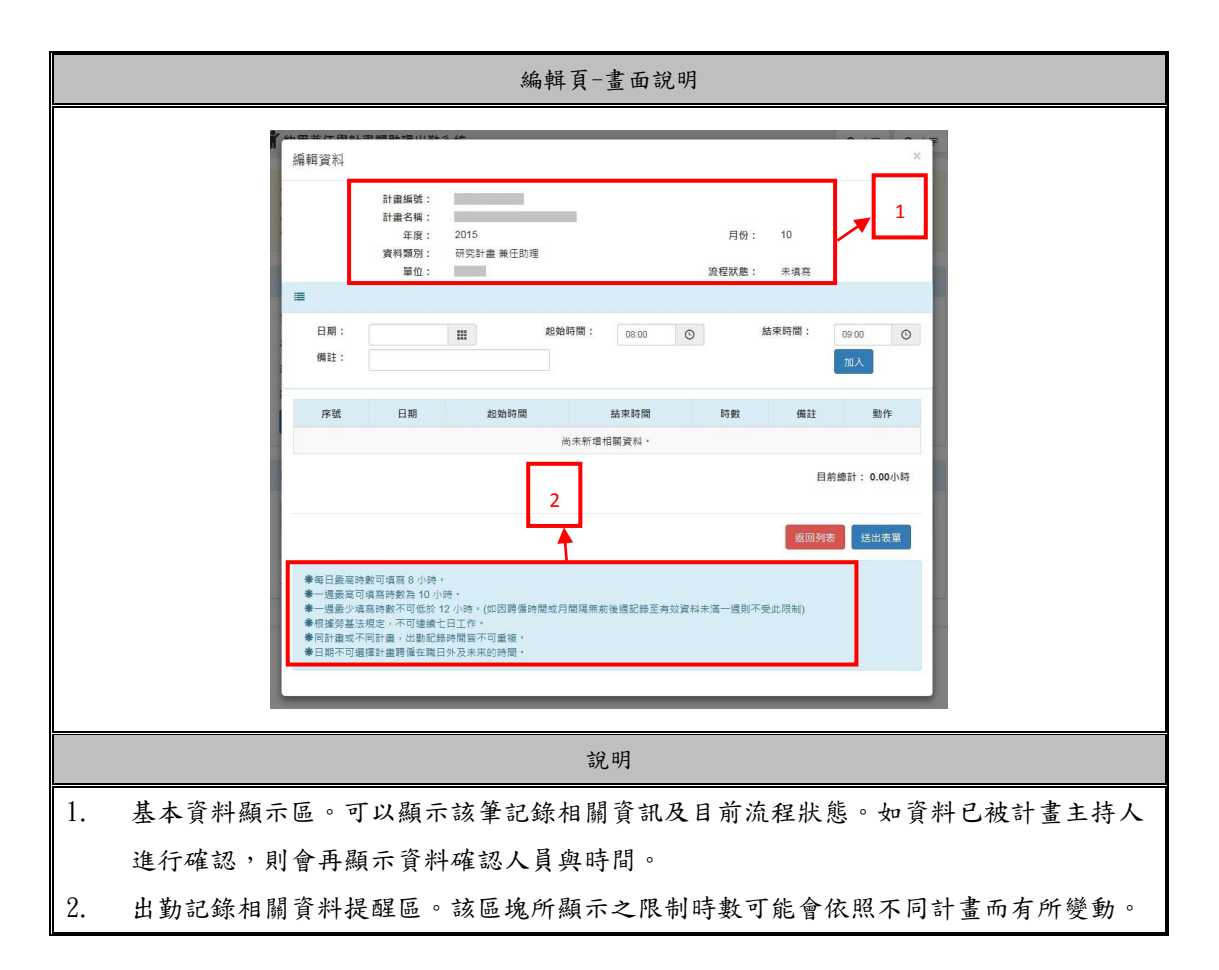

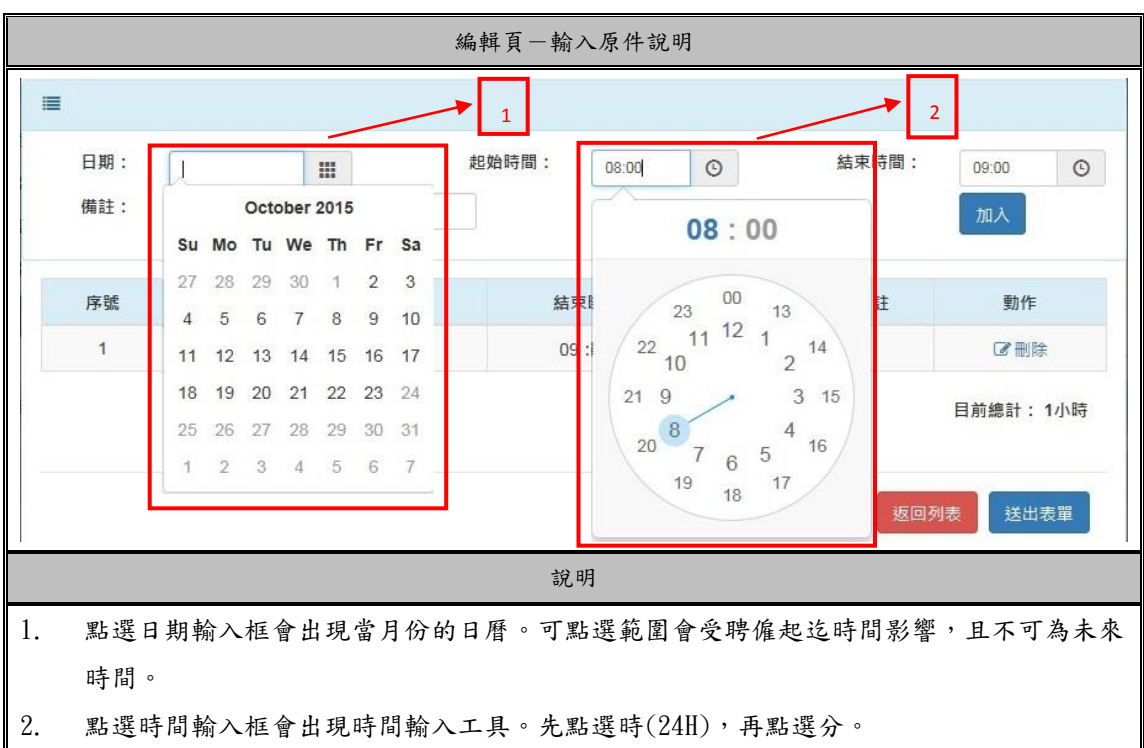

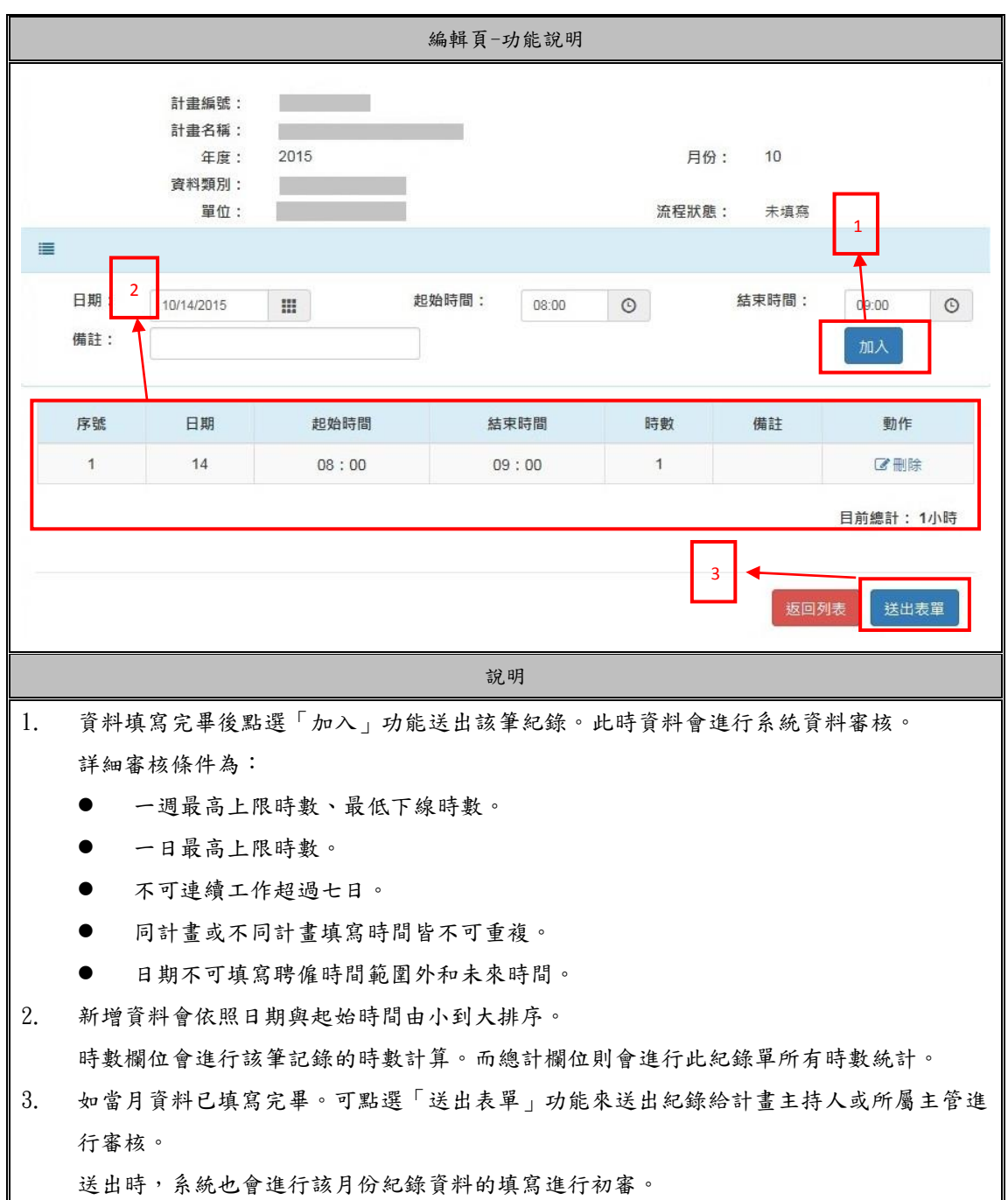

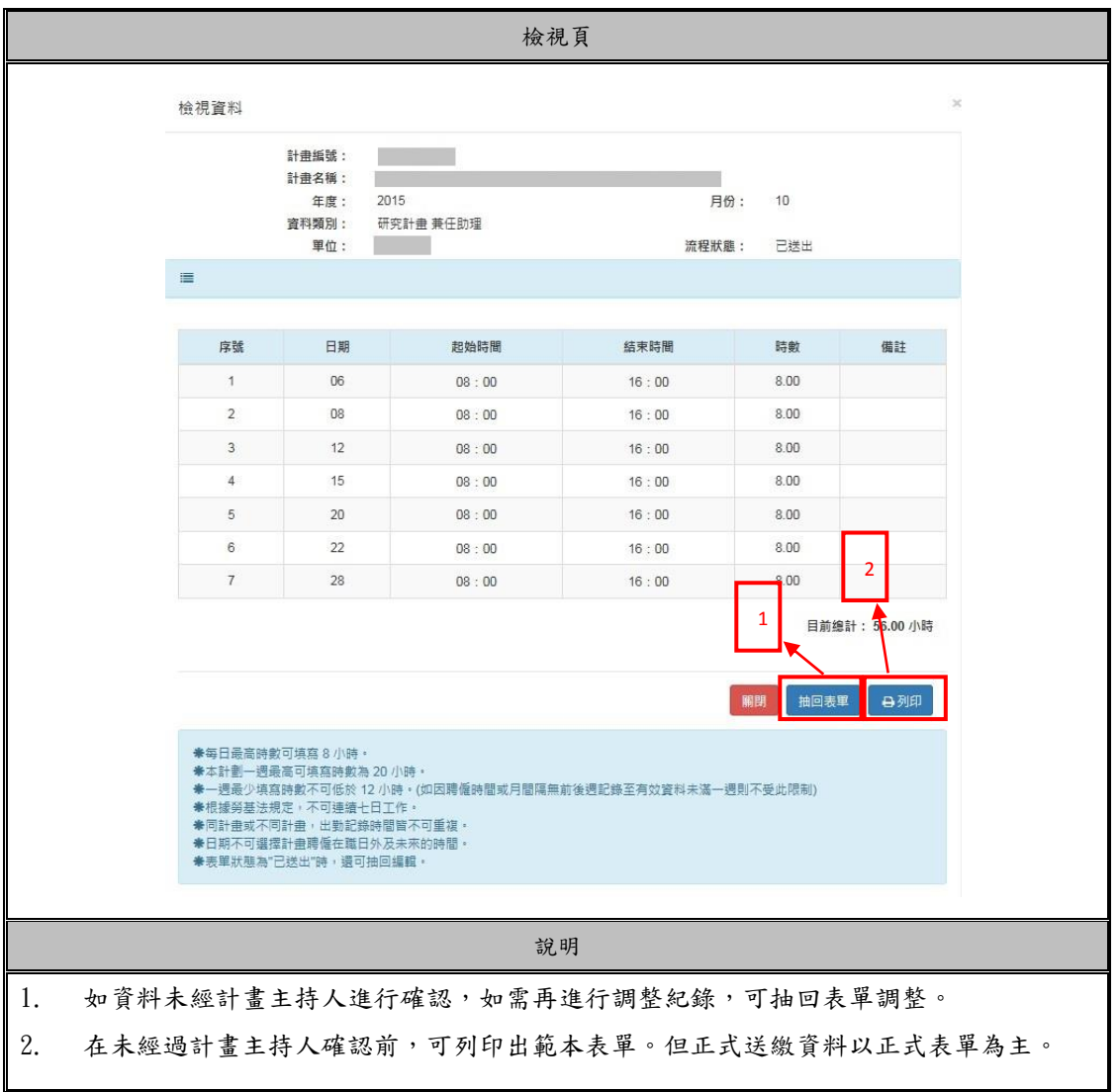

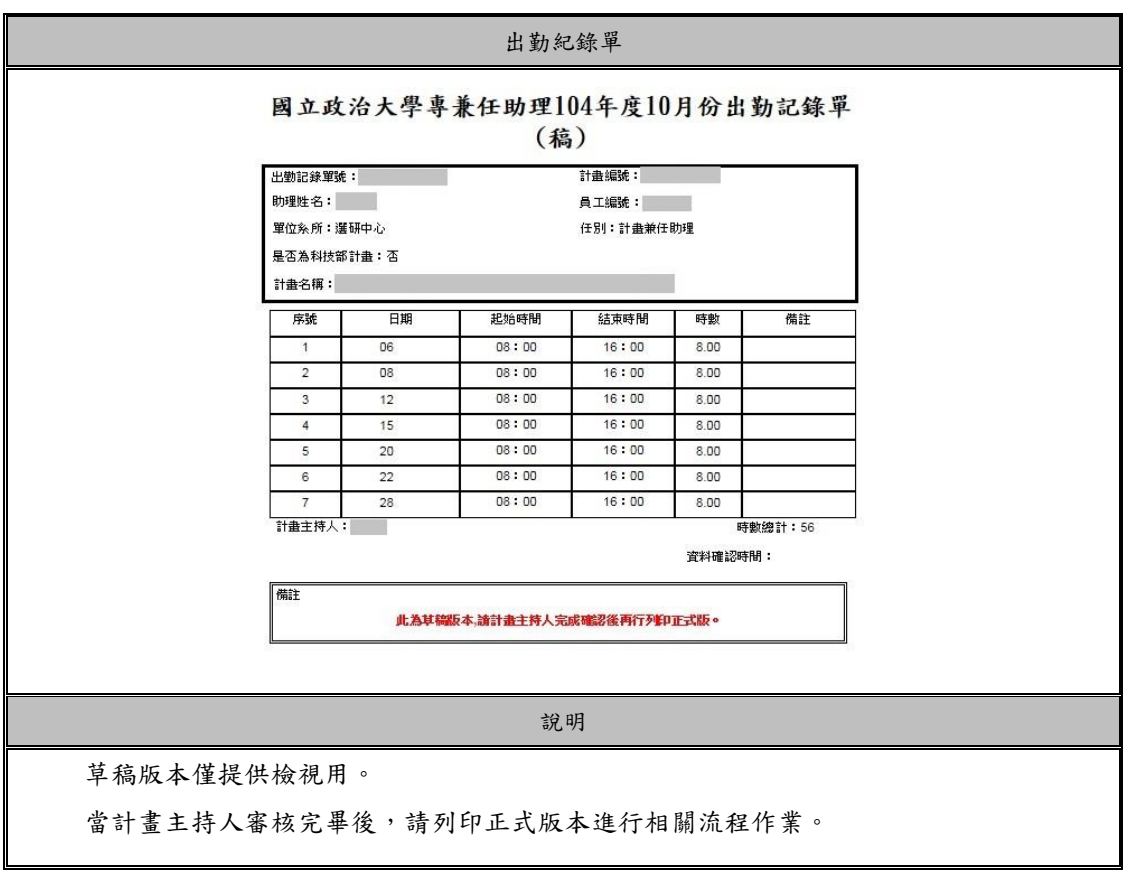